## **OmniFocus Keyboard Shortcuts**

## Legend

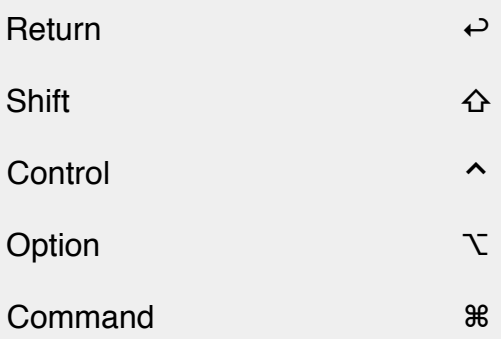

## Common Shortcuts

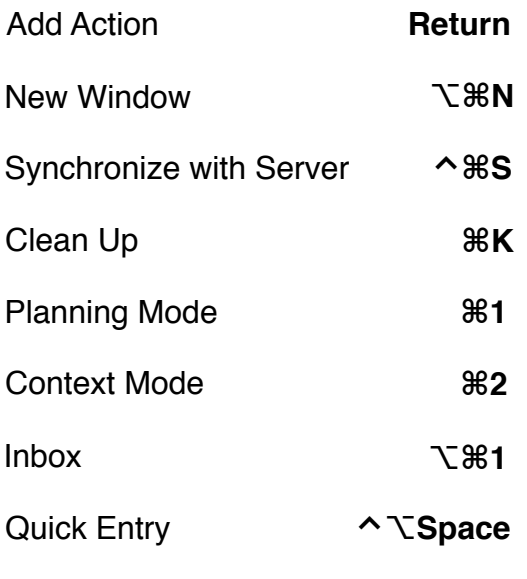

*Quick Entry's shortcut can be customized in Preferences* 

# File Menu

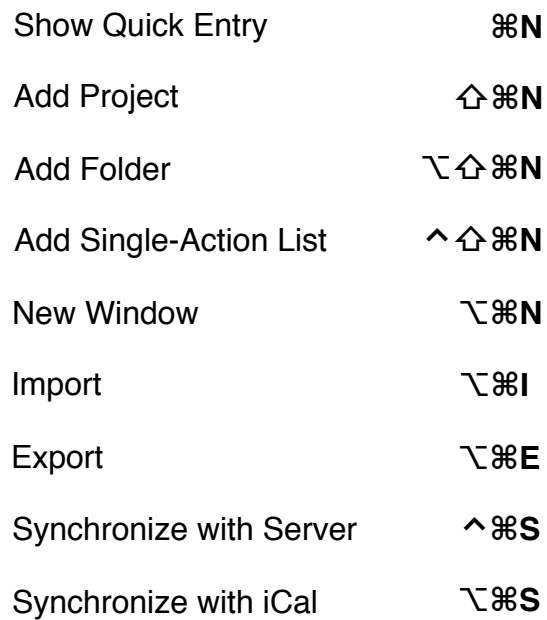

# **OmniFocus Keyboard Shortcuts**

#### Edit Menu

### View Menu

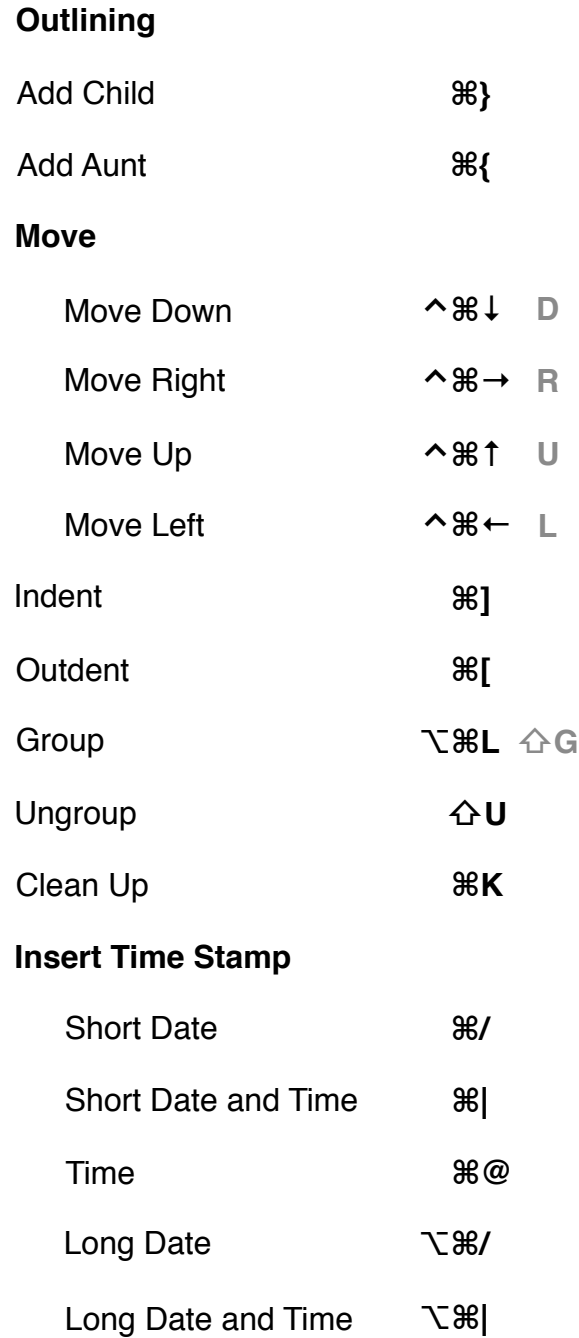

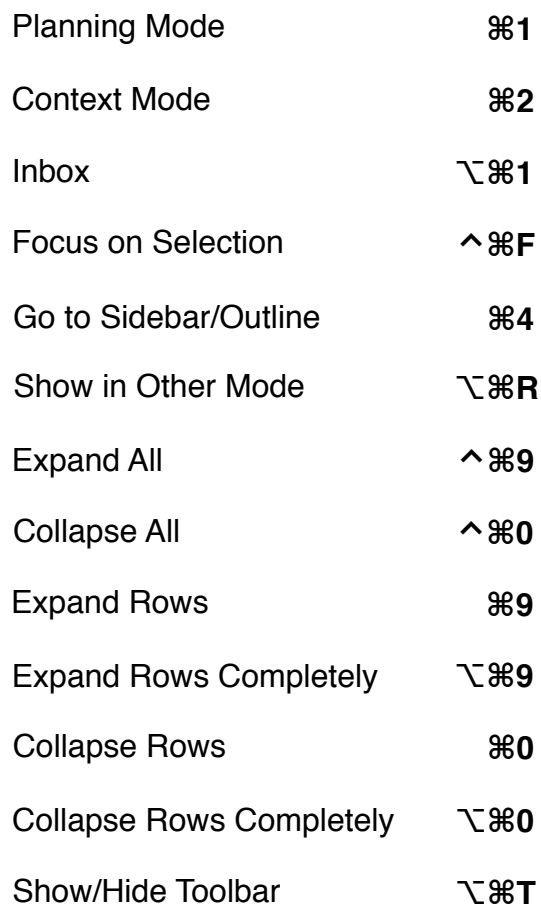

## **OmniFocus Keyboard Shortcuts**

# Quick Entry

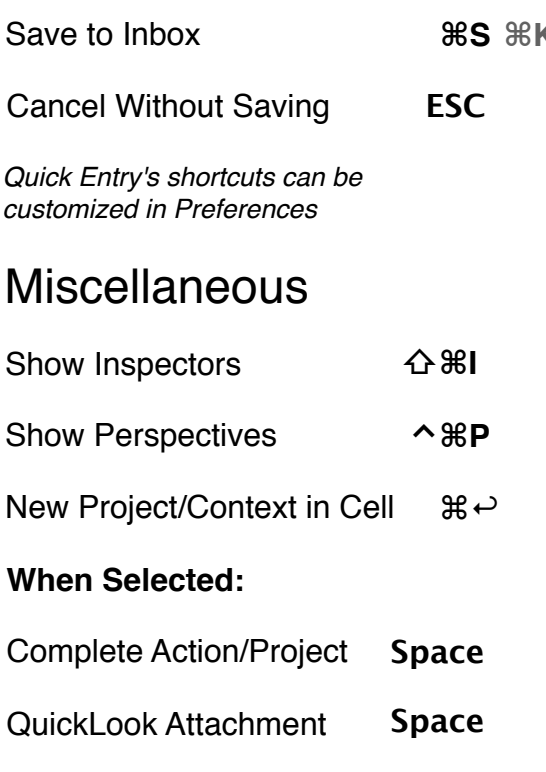

### User-Created Shortcuts

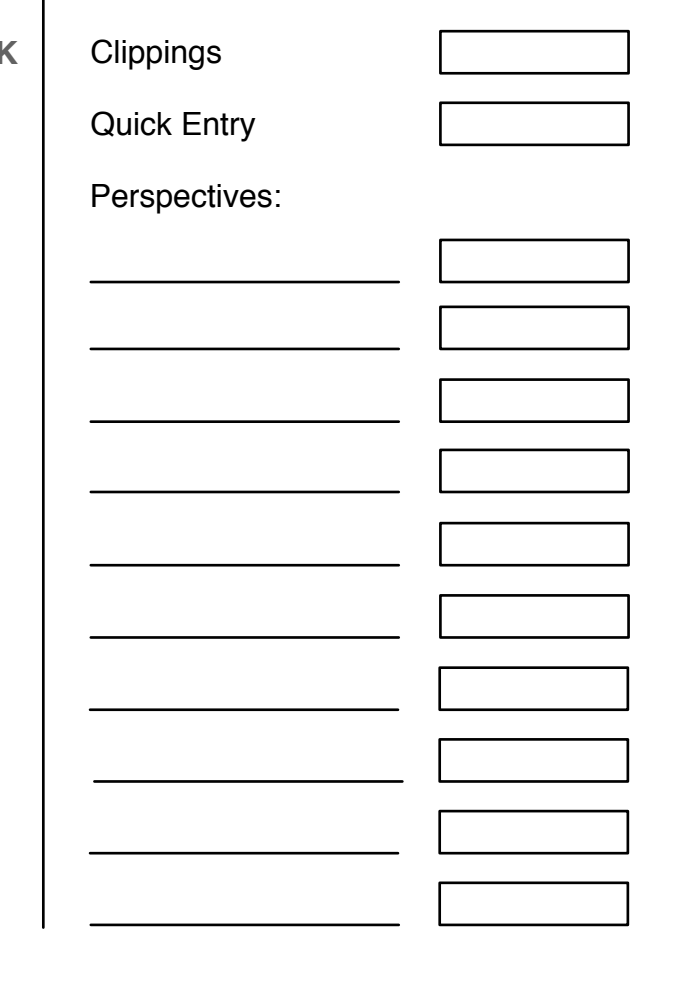